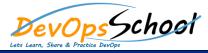

## **JMeter Training and Certification Course**

**Curriculum 3 Days** 

| Day - 1                                                                                    |                                                                                                    |  |
|--------------------------------------------------------------------------------------------|----------------------------------------------------------------------------------------------------|--|
| <ul> <li>What Is Performance Testing?         <ul> <li>Introduction</li> </ul> </li> </ul> | <ul> <li>Configuring a Test Plan         <ul> <li>Structure of a Test</li> </ul> </li> </ul>                         |  |
| <ul> <li>The Demo Application</li> </ul>                                                   | o Test Plan                                                                                                    |  |
| <ul> <li>What Is Performance Testing?</li> </ul>                                           | <ul> <li>Thread Groups</li> </ul>                                                                                    |  |
| <ul> <li>What Can J Meter Do?5m</li> </ul>                                                 | <ul> <li>Configuration Elements</li> </ul>                                                                           |  |
| <ul> <li>Types of Performance Tests</li> </ul>                                             | <ul> <li>Controllers and Samplers</li> </ul>                                                                         |  |
| Introducing JMeter                                                                         | o Timers                                                                                                    |  |
| <ul> <li>Introduction</li> </ul>                                                           | <ul> <li>Assertions</li> </ul>                                                                                       |  |
| <ul> <li>How JMeter Works?</li> </ul>                                                      | o Listeners                                                                                                    |  |
| <ul> <li>Installation Requirements</li> </ul>                                              | <ul> <li>Execution Order and Rules</li> </ul>                                                                        |  |
| <ul> <li>Installation and Directory Structure</li> </ul>                                   | <ul> <li>Running the Test</li> </ul>                                                                                 |  |
| <ul> <li>Running JMeter</li> </ul>                                                         | Recording a Test                                                                                                    |  |
| <ul> <li>Configuring Plugins</li> </ul>                                                    | <ul> <li>Introduction</li> </ul>                                                                                     |  |
|                                                                                            | <ul> <li>Configuring the Browser</li> </ul>                                                                          |  |
|                                                                                            | <ul> <li>Firefox Proxy Setting for Localhost</li> </ul>                                                              |  |
|                                                                                            | <ul> <li>Configuring the Test Script Recorder</li> </ul>                                                             |  |
|                                                                                            | <ul> <li>Recording a Test Script</li> </ul>                                                                          |  |
|                                                                                            | <ul> <li>Organizing the Recorded Script</li> </ul>                                                                   |  |
|                                                                                            | <ul> <li>Recording an HTTPS Website</li> </ul>                                                                       |  |
|                                                                                            | <ul> <li>Assertions in Jmeter         <ul> <li>How to validate Jmeter tests- Pass/Fail status</li> </ul> </li> </ul> |  |
|                                                                                            | <ul> <li>Different types of Assertions which can you use on Jmeter tests</li> </ul>                                  |  |

| Day - 2                                                                                                    |                                                                                                    |  |
|----------------------------------------------------------------------------------------------------|----------------------------------------------------------------------------------------------------|--|
| <ul> <li>Configuring a Dynamic Test <ul> <li>Introduction</li> <li>Getting Data from a CSV File</li> <li>Using Pre- and Post-processors</li> <li>Using JMeter Functions</li> <li>Improving the Test Script</li> <li>Using Test Fragments</li> </ul> </li> <li>Collecting and Analyzing Test Results <ul> <li>Introduction</li> <li>Using Listeners</li> <li>Monitoring Server Metrics</li> <li>JMeter Report Dashboard</li> </ul> </li> <li>Http cookie Managerto capture sessions <ul> <li>Why we need to add cookie manager in tests?</li> <li>Usage of cookie Manager in jmeter tests</li> </ul> </li> </ul> | <ul> <li>Timers in Jmeter         <ul> <li>Timers usage in Jmeter</li> <li>Constant Throughtput Timer Importance</li> </ul> </li> <li>Regular Expression in Jmeter         <ul> <li>Why we need regular expression extractor concept in Jmeter</li> <li>Practical example on Flight search Application with Regex Extractor</li> <li>Combining multiple expressions into Single extractor</li> </ul> </li> <li>Data Driven testing in Jmeter         <ul> <li>How to Datadrive the data into application</li> <li>Datadriven Testing with Jmeter example</li> <li>Datadriven code dump</li> </ul> </li> <li>Handling Dynamic Responses         <ul> <li>What is Correlation?</li> <li>Steps to identify correlation and analysing it</li> <li>Regular expression importance in Parsing the responset</li> </ul> </li> </ul> |  |
| <ul> <li>Why we need to add cookie manager in tests?</li> </ul>                                                                                                    |                                                                                                    |  |

## Day - 3

## Jmeter NON GUI mode

- o Commands to run tests on non GUI Mode
- o Monitoring results in Non GUI execution
- $\circ$   $\;$  Importance of Blaze meter for cloud execution

## • Stress and Load Testing using JMeter

- What is Load testing?
- $\circ$   $\,$  Need for Load testing
- $\circ$   $\,$  Objectives of Load testing  $\,$
- $\circ$   $\;$  How to perform Load testing using JMeter  $\;$
- What is Stress testing?
- Purpose of Stress testing
- o How to perform Stress testing using JMeter